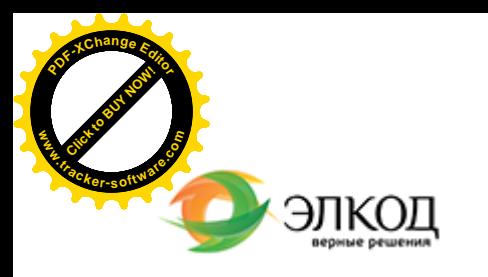

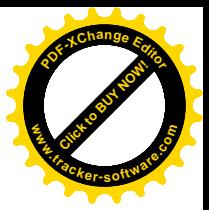

Центр образования «ЭЛКОД»

СЕМИНАР

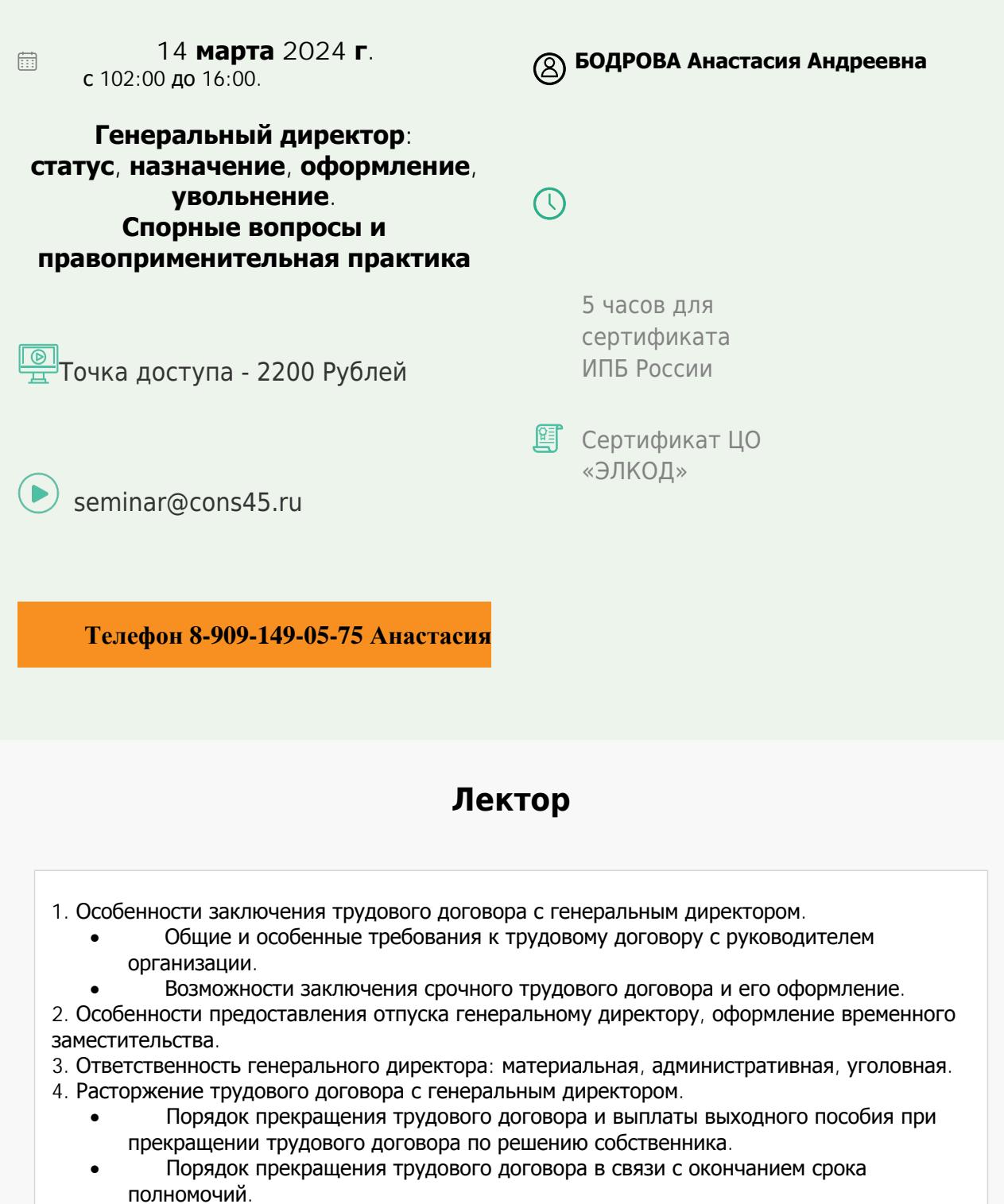

· Досрочное расторжение трудового договора по инициативе руководителя организации.

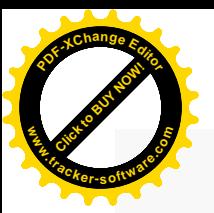

.

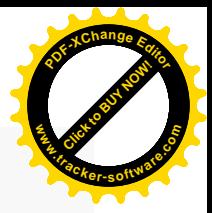

## **Программа**

## **БОДРОВА Анастасия Андреевна** –

ведущий эксперт-консультант по трудовому законодательству и кадровому делопроизводству ООО «ЭЛКОД»

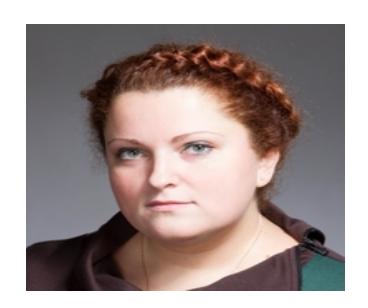

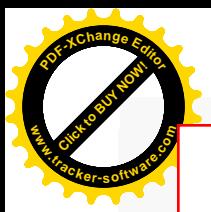

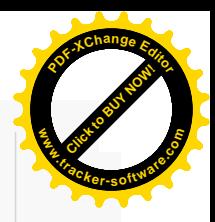

## **После обучения вы получите**

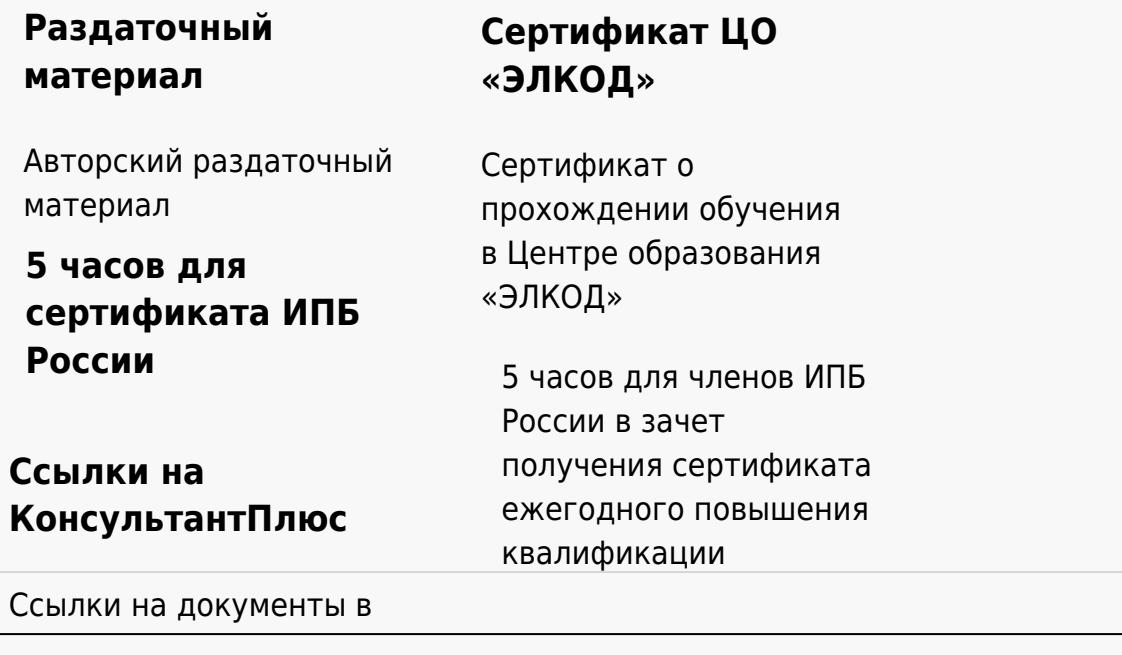

## **[Видеозап](https://www.elcode.ru/products/education)[ись](https://www.elcode.ru/products/education/uslugi-centra-obrazovaniya-elcod)**

Ссылка на видеозапись станет доступна в течение 5 рабочих дней с момента проведения мероприятия

[СПС «КонсультантПлю](https://www.elcode.ru/products/education/korporativnoe-obuchenie)[с»](https://www.elcode.ru/products/education/abonementy) по обсуждаемой теме